Gaz. Fis., Vol. 10, Fasc. 1, 1987

de Atwood que custou 26 guinéus (97\$240 reis). REFERÊNCIAS O modelo de Coimbra possui uma pêndula, da invenção de Magalhães, destinada a medir certos intervalos de tempo e que tem gravada a seguinte inscrição: J. H. Magellan Lusitanus invenit atque fieri Curavit Londini (J. J. Magalhães, Lusitano inventou e supervisionou o fabrico em Londres).

- Joaquim de Carvalho Correspondência Científica dirigida a João Jacinto de Magalhães, Revista da Faculdade de Ciências da Universidade de Coimbra, vol. XX, Coimbra, 1952.
- Rómulo de Carvalho História do Gabinete de Física da Universidade de Coimbra, Biblioteca Geral, Universidade de Coimbra, 1978. Enciclopédia Verbo.

# **Laboratorio de Mecanica assistido por computador** Uma experiência de Ensino ao alcance de todos (\*)

A. A. Melo, A. M. Gonçalves e M. M. Martins Departamento de Física da Faculdade de Ciências de Lisboa R. Ernesto de Vasconcelos, Edifício Cl, 1700 LISBOA

*Descreve-se neste trabalho uma realização experimental de um processo de medida de tempo baseado em micro-computador ZX-Spectrum. Mostra-se a sua utilização em experiências didácticas de mecânica, utilizadas em aulas introdutórias a nível universitário, e sugere-se a sua fácil adaptação para uso a nível do ensino secundário.*

#### **I. INTRODUÇÃO**

Em artigo anterior [1] enunciaram-se as diversas áreas de aplicação do computador no ensino, nomeadamente no que se refere à simulação de experiências e à medição assistida por computador. Aí se pôs em relevo a importância desta segunda aplicação nomeadamente em matérias em que a observação experimental não deve ser substituída pela simples manipulação de modelos matemáticos. Esta situação é particularmente relevante no ensino da Física (como ciência eminentemente experimental), pelo que se torna extraordinariamente atractiva a utilização de medição assistida por computador em aulas laboratoriais. É neste domínio que pode o computador ser utilizado em toda a sua potencialidade como auxiliar do processo de observação, em contraponto com o que ocorre em outros usos em que é estritamente utilizado para simular a experimentação. Para ilustrar este princípio, descreve-se neste artigo uma implementação

de um laboratório didáctico de mecânica assistido por computador.

Num laboratório de mecânica as grandezas a medir directamente são essencialmente tempos e distâncias. A gama de valores de interesse para a grandeza tempo situa-se normalmente entre os centésimos e as dezenas de segundo. É a medição deste que determina fundamentalmente o erro final cometido na medição das outras grandezas dele derivadas. A precisão obtida na medição dos tempos por utilização de cronómetros manuais compromete no geral a qualidade da observação experimental, e consequentemente, o objectivo pedagógico a atingir. É pois necessário melhorar a precisão do cronómetro utilizado. A introdução da electrónica veio parcialmente resolver este problema, permitindo uma melhor precisão na medição do tempo, por recurso a contadores

<sup>(\*)</sup> Trabalho apresentado na 5.a Conferência Nacional de Física, realizada em Braga de 30 de Setembro a 3 de Outubro de 1986.

comandados automaticamente por detectores electro-mecânicos ou eleçtro-ópticos. Estes sistemas não apresentam, no entanto, grande flexibilidade, por as condições de controlo serem impostas por cada uma das situações físicas em que são utilizados. A possibilidade de programar um instrumento de medida é apenas possível recorrendo a um computador (ou em última análise a um microprocessador dedicado). Um microcomputador permitiu-nos assim realizar um tal instrumento, com a vantagem adicional, de ao efectuar a aquisição directa de dados proporcionar de imediato o desenvolvimento de outras estratégias de ensino assistido.

Nos parágrafos seguintes descreve-se o instrumento utilizado nas suas componentes físicas e de suporte lógico (programação), assim como a descrição particular de experiências com um pêndulo, discutindo-se aí a qualidade e flexibilidade de utilização. Referir-se-ão igualmente outros dispositivos experimentais já testados, que serão descritos em próximos trabalhos. Em paralelo, mostra-se como o mesmo pode ser utilizado em aulas do ensino secundário, quer de demonstração pelo professor, quer para utilização directa pelo aluno.

### **II. DESCRIÇÃO DO APARELHO**

#### **11.1. Estrutura global**

Com base em sugestões feitas por R. A. Sparkes [2], escolhemos como elementos de trabalho o microcomputador Sinclair ZX Spectrum 48K, dotado de uma interface comercial para «joystick» (Timex Joystick Sound Unit). Esta última liga-se a um detector de passagem de objectos, construído no laboratório. A principal preocupação da escolha foi a de utilizar o maior número possível de elementos disponíveis no mercado português.

### **11.2. Detector de passagem de objectos**

A detecção da passagem de um objecto por uma dada posição espacial pode ser efectuada muito simplesmente por interrupção mecânica de um circuito eléctrico. De modo a não alterar sensivelmente as características do movimento, dever-se-á utilizar uma ligação eléctrica de baixa resistência mecânica ao choque, o que pode ser materializado através de um elemento do circuito constituído por uma tira estreita de folha de alumínio (daquela normalmente utilizada para usos domésticos).

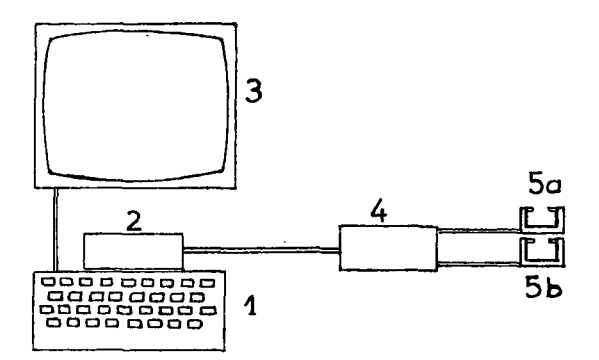

Fig. <sup>1</sup> — Esquema geral do instrumento: (1) microcomputador ZX Spectrum (2) Interface Timex Sound Unit Joystick (3) Monitor ou televisor (4-5) detectores de passagem de objectos (5) sensores.

Este sistema, apesar de fácil construção, não é prático de utilizar em medidas repetitivas, pois obriga à reconstrução sucessiva do circuito original. Uma melhor aproximação é obtida através da interrupção de um feixe luminoso pela interposição do objecto. Neste segundo caso será necessário detectar electronicamente a interrupção do feixe luminoso. É este o princípio em que assenta o nosso detector de passagem de objectos.

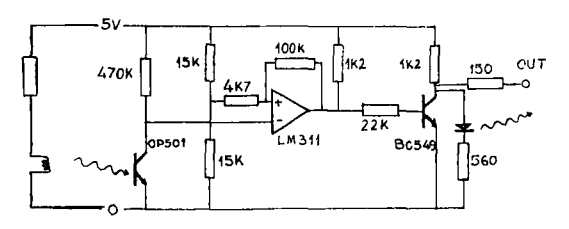

Fig. 2—Esquema do detector de passagem de objectos.

O esquema electrónico simplificado encontra-se esquematizado na Fig. 2. O sensor utilizado é constituído por uma pequena lâmpada de lanterna de mão (alimentada por corrente contínua), e por um fototransístor (sensível à

radiação visível). A passagem de um objecto entre a lâmpada e o fototransístor permite a sua detecção no tempo.

O circuito de acoplamento entre o sensor e a interface consiste essencialmente num comparador de tensão (com malha de realimentação positiva) (ver [2], pág. 99), dando um sinal digital de presença do objecto (interrupção de feixe luminoso — nível 0) ou da não presença do objecto em frente do sensor (não interrupção do feixe luminoso — nível 1). O diagrama temporal da saída do detector encontra-se esquematizado na Fig. 3.

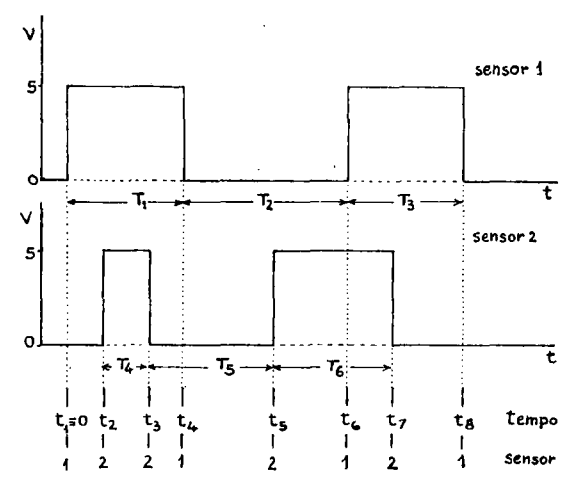

Fig. 3 — Diagrama temporal dos sinais à saída do detector de passagem de objectos. Os instantes t(i) representam os tempos de ocorrência de transições (eventos elementares). Os T(i) representam os intervalos de tempo correspondentes a ocorrências consecutivas para um determinado detector.

A saída digital do detector é ligada directamente a uma das cinco linhas de entrada disponíveis na interface Timex Joystick. Como normalmente são necessárias medidas de tempo em duas zonas espaciais distintas, o nosso detector suporta dois sensores em simultâneo. No entanto, é possível aumentar o número de sensores até ao máximo de 5 admitido pela interface comercial de leitura utilizada.

A interface possui duas fichas de entrada de 9 pinos, ligadas em paralelo entre si. As cinco linhas de entrada atrás referidas encontram-se ligadas aos pinos 2, 3, 4, 5 e 6. Normalmente todas estas linhas encontram-se

no nível lógico zero. A única modificação a introduzir na interface para que funcione correctamente consiste em ligar à massa os pinos das fichas de entradas não utilizados, especificamente o <sup>1</sup> e o 9. Por outro lado, o endereço só parcialmente se encontra descodificado. Obrigatoriamente apenas a linha 6 de endereço tem de estar a zero. Nestas condições optámos pelo endereço mais elevado que selecciona a interface: o 223.

### **11.3. Programas de base**

A forma mais simplificada de utilizar o instrumento descrito consiste muito simplesmente em utilizar o interpretador de BASIC residente na ROM do Spectrum, tirando partido do relógio de 50Hz, localizado nas posições de memória 23672 a 23674 (variável de sistema FRAMES — ver [3] capítulo 25). O conteúdo destas posições é automaticamente actualizado por uma rotina interna do sistema. No apêndice I encontra-se um pequeno programa que utiliza a técnica descrita. De notar que nesse programa se faz uso de uma leitura dupla dessas posições de memória, pelas razões descritas em [3] capítulo 18.

Esta técnica apresenta no entanto algumas desvantagens: é imprecisa, podendo apenas tratar capazmente um único canal. Uma experiência que exija dois canais (como por exemplo a determinação da aceleração de um objecto) está totalmente fora do seu alcance.

# **II.4. Rotina de medida de tempo erro linguagem máquina**

De modo a obviar os problemas anteriores é necessário recorrer a uma rotina, executável directamente pelo processador, e chamada pelo programa em BASIC. Tal rotina, escrita em linguagem simbólica (ASSEMBLY), permite a passagem de vários parâmetros que caracterizam a leitura a efectuar:

*a)* O estado inicial dos sensores, ou seja, qual a situação a partir da qual se pode iniciar a experiência, descrita pela variável MASK; por exemplo, se  $MASK = 2$ , isto significa que 0 sensor 2 deverá estar no estado lógico <sup>1</sup> (detectando passagem de luz) e todos os outros no estado lógico 0 (ver apêndice II);

*b)* Os canais (sensores) activos na medida, descrita pela variável INIT. Por exemplo, se INIT $=3$ , isto significa que apenas os sensores <sup>1</sup> e 2 deverão ser considerados nessa experiência (ver igualmente o apêndice II);

*c*) Posição de memória inicial onde se vão registar os resultados primários da medida, descrita pela variável BUFFER (ver o apêndice III);

*d)* O número de transições esperadas na experiência ou eventos (variações no estado dos sensores), na versão actual não superior a 1024, manifestamente superior às necessidades correntes.

Esta rotina é constituída por diversas outras, com fins específicos. Em particular, existe uma rotina, muito curta, constituída essencialmente por um ciclo, que incrementa um contador e lê o porto. A condição de rotura de ciclo consiste exactamente na alteração no estado do porto que se pode verificar em qualquer dos canais seleccionados pela variável MASK. Adicionalmente, esta rotina lê o teclado para verificar se o utilizador pretende interromper a medida, mesmo antes de esta ter terminado normalmente. A resolução desta rotina, ou seja, o tempo mínimo que a mesma é capaz de medir, é de 20 ps (correspondente a 70 ciclos do relógio de 3,5 MHz do Spectrum), igualmente muito inferior às necessidades correntes.

De acordo com a sugestão dada por T. Baker (ver [4] capítulo 9) a utilização de rotinas escritas em linguagem máquina a partir de programas escritos em BASIC pode tornar-se extremamente simples. Para o caso particular da rotina de medida de tempo, usamos a seguinte definição para uma função de utilizador de acordo com

# DEF FN X (INIT, MASK, BUFFER,<br>NEVENTS) = USR (40000)

sendo o valor de 40000 o endereço da rotina máquina (podendo este ser modificado de acordo com o respectivo código mas sempre para um valor superior a 32768, de modo a que o processo de medida de tempo não seja perturbado pelo refrescamento da imagem do Spectrum controlado pela ULA). Cada vez que pretendermos efectuar uma medida de tempos, basta inicializar as variáveis atrás definidas, e utilizar a instrução

# LET  $Z=FN \ X$  (INIT, MASK, BUFFER, NEVENTS)

A variável Z retornará o número de eventos efectivamente detectados, mesmo que tenha ocorrido uma interrupção a partir do teclado.

Os resultados escritos em memória, e que podem posteriormente ser lidos e trabalhados por um programa em BASIC, têm, por cada um dos eventos detectados, uma estrutura de 5 bytes, sendo o primeiro numericamente igual à variável ORG, que define o canal que deu origem ao evento (ver apêndice 2), sendo os restantes 4 o respectivo contador de ciclos de 20 µs. Definindo as seguintes duas funções em BASIC,

DEF FN  $O(I) = P E E K (BUFFER + 5*(I-1))$ DEF FN  $T(I) = P E E K(BU F F E R + 5*I - 4)$  $+256*(PEEK(BUFFER+5*I-3))$  $+256$ \*(PEEK(BUFFER  $+5$ \*I $-2$ )  $+256*(PEEK(BUFFER+5*I-1))))*2.0E-2$ 

lendo a primeira o canal origem do evento de ordem I, e a segunda o tempo em µs correspondente, teremos acesso a todas as variáveis através do ciclo

FOR <sup>1</sup> = <sup>1</sup> TO Z ORG(I) =FN 0(1) TIME(I) =FN T(I) NEXT I

A utilização de um contador de 4 bytes permite seguir uma experiência durante quase 24 horas, embora nas aplicações mais correntes 3 bytes fossem suficientes.

# NEVENTS) =USR (40000) **11.5. Outras rotinas máquina**

Tratámos de modo análogo ao descrito na secção anterior, outras rotinas máquina apresentadas por Sparkes [2], e que permitem a apresentação de resultados em caracteres de grandes dimensões. Tais rotinas permitem utilizar o computador em aulas de exposição, facilitando a realização de experiências de demonstração, com determinação de valores numéricos.

Uma outra rotina máquina desactiva a possibilidade de interrupção do' programa BASIC através do teclado, por pressão da tecla BREAK. Esta rotina tem por objectivo evitar erros de manipulação do computador, por parte do utilizador, interrompendo o programa em curso, e assim o normal desenrolar dá experiência. Como atrás se referiu, o controlo do processo de medida, e a sua eventual interrupção, é totalmente controlado pela rotina máquina acima descrita, independentemente do processo normalmente utilizado no Spectrum.

As diversas rotinas acima referidas permitem a realização de tarefas específicas, e como se mostrou, são de fácil utilização e a partir de programas escritos em BASIC. Por outro lado, é possível identificar diversas acções características a desenvolver em qualquer programa de ensino assistido, pelo que se procurou igualmente desenvolver um conjunto de sub-rotinas BASIC para tarefas rotineiras, como sejam:

*a)* gestão de um esquema de menus, programável através de simples definição de valores de variáveis literais em instruções DATA, e permitindo o acesso quer à apresentação de textos explicativos, quer à execução de rotinas de aquisição ou de tratamento de dados;

*b)* gestão de painéis de textos explicativos, igualmente definidos através de textos introduzidos em instruções DATA;

c) gestão dos processos de aquisição e de tratamento dos dados.

Muitas outras rotinas poderão igualmente ser desenvolvidas nesta perspectiva de utilização geral. A característica fundamental de todas elas é a de poderem ser parametrizáveis através dos programas de chamada, de modo ao seu comportamento ser adaptável aos diversos casos em que são utilizadas.

# III. **APLICAÇÕES E TESTE DO INSTRUMENTO**

O instrumento básico desenvolvido, quer nos seus aspectos físicos, quer nos diversos programas desenvolvidos para o explorar, foi testado em diversas montagens. Em particular, a adaptação a cada caso é feita, como atrás enunciado na secção II.4, através da definição dos parâmetros aí indicados, definindo o número de canais, o estado inicial para cada um, e o número total de eventos a medir.

A aplicação mais simples em que se efectuou o teste foi no estudo do pêndulo, e é esse que se descreverá mais promenorizadamente. 11.6. **Rotinas em BASIC**

# **II 1.1. Estudo do pêndulo**

Um pêndulo constituído por uma esfera metálica suspensa por um fio representa o sistema mecânico mais simples para estudo de movimentos sem grande atrito. Foi este sistema utilizado para implementar a primeira utilização laboratorial do nosso instrumento. Utilizando apenas um detector e iniciando a medição a partir de uma situação de iluminação  $(MASK = 1$  e  $INIT = 0)$ , é possível medir tempos que permitem determinar entre outras grandezas o período (por exemplo NE- $VENTS = 5$ ) e o tempo de passagem do pêndulo pelo detector (NEVENTS $=$ 2). A Fig. 4 permite determinar, para este caso particular, os diversos valores relevantes da variável NEVENTS.

A determinação do tempo de passagem uma vez conhecida a dimensão do corpo oscilante, permite inferir a velocidade deste, e daí, estudar o comportamento energético do pêndulo ao longo do tempo. Em última análise, os dados experimentais obtidos permitem ainda inferir as leis do pêndulo.

Nas Figs. 5 a 8 apresentam-se cópias de écrans contendo resultados experimentais obtidos com um pêndulo de construção elementar, constituído por uma esfera metálica com 20 mm de diâmetro suspensa por um fio de

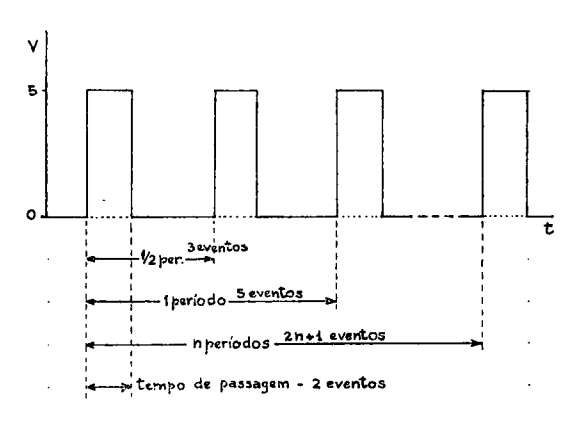

Fig. 4 — Diagrama temporal do sinal à saída do detector de passagem de objectos no caso do pêndulo. O tempo  $T_1$  representa um meio período (3 eventos), o tempo  $T<sub>2</sub>$  representa um período completo (5 eventos), o tempo T representa n períodos completos  $(4n+1$  eventos). O tempo T<sub>o</sub> (2 eventos, iniciado com uma transição 0-1, claro-escuro) permite avaliar a velocidade de passagem do pêndulo em frente do detector, uma vez conhecido o comprimento do objecto

que interrompe a passagem da luz.

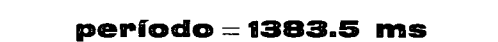

Fig. 5—Cópia de écran mostrando o valor do período determinado numa medição entre 5 eventos (período completo). O uso de caracteres de grandes dimensões permite o uso do instrumento em sala de aulas para a realização de experiências de demonstração.

A Fig. 6 mostra um écran com os dados referentes a 11 determinações diferentes do período, obtidas por medição de um único período. A segunda coluna apresenta o desvio de cada uma das determinações individuais em relação à média das onze medições. Os resultados apresentados põem em relevo a precisão obtida.

Nas Figs. 5 e 7 mostram-se écrans em que o resultado de uma medição, a média das diversas medições efectuadas, e o desvio máximo para a média obtida são mostrados em caracteres de grandes dimensões. Pretende-se com os mesmos pôr em relevo a possibi-

| nylon.                               | <b>RESULTADOS</b> |              |
|--------------------------------------|-------------------|--------------|
| $\vee$                               | PERÍODOS (ms)     | DESVIOS (ms) |
| ъ.                                   | 1383.8            | 0.1090       |
|                                      | 1383.7            | .00909       |
|                                      | 1383.6            | .09090       |
|                                      | 1383.8            | 0.1090       |
| $\circ$ .                            | 1383.9            | 0.2090       |
|                                      | 1383.9            | 0.2090       |
| V <sub>2</sub> per 3 eventos         | 1383.6            | .09090       |
| -1 período Seventos                  | 1383.6            | .09090       |
|                                      | 1383.7            | .00909       |
| - n períodos <del>2n+1 eventos</del> | 1383.5            | 0.1090       |
| - tempo de passagem - 2 eventos      | 1383.5            | 0.1090       |

Fig. 6—Cópia de écran mostrando <sup>11</sup> determinações sucessivas do período do pêndulo. Na segunda coluna apresentam-se os desvios das diversas medições em relação à média.

lidade atrás enunciada de utilização de um computador para a realização de experiências de demonstração com obtenção de resultados numéricos, de modo que os mesmos sejam visíveis de toda a sala de aula.

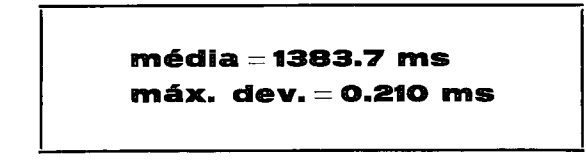

Fig.  $7 - \text{Cópia}$  de écrans mostrando a média e o desvio máximo para a média, referente às medições apresentadas na Fig. 6, utilizando o mesmo esquema de apresentação da Fig. 5.

Na Fig. 8 apresentam-se dois écrans em que se mostram os resultados do período e da velocidade máxima do pêndulo, obtidos em sucessão para um mesmo lançamento, segundo um processo automático de aquisição de dados. Ao todo registaram-se um total de 30 medições, obtidas para uma experiência em que se utilizou um pequeno ângulo de abertura. Estes resultados põem em evidência o isocronismo das pequenas oscilações, e simultaneamente a

diminuição progressiva da velocidade (diminuição da energia cinética).

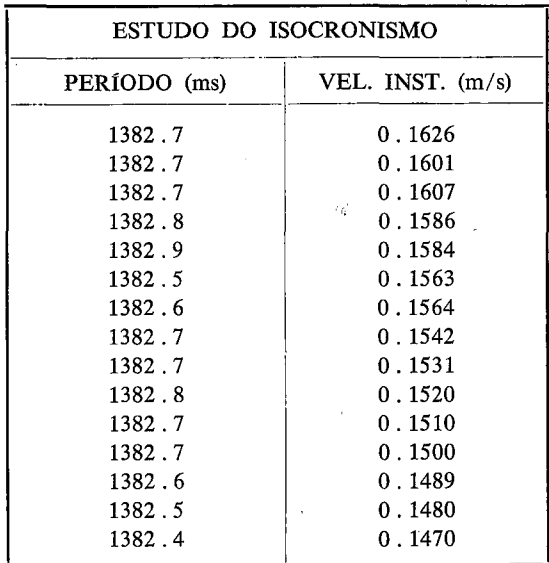

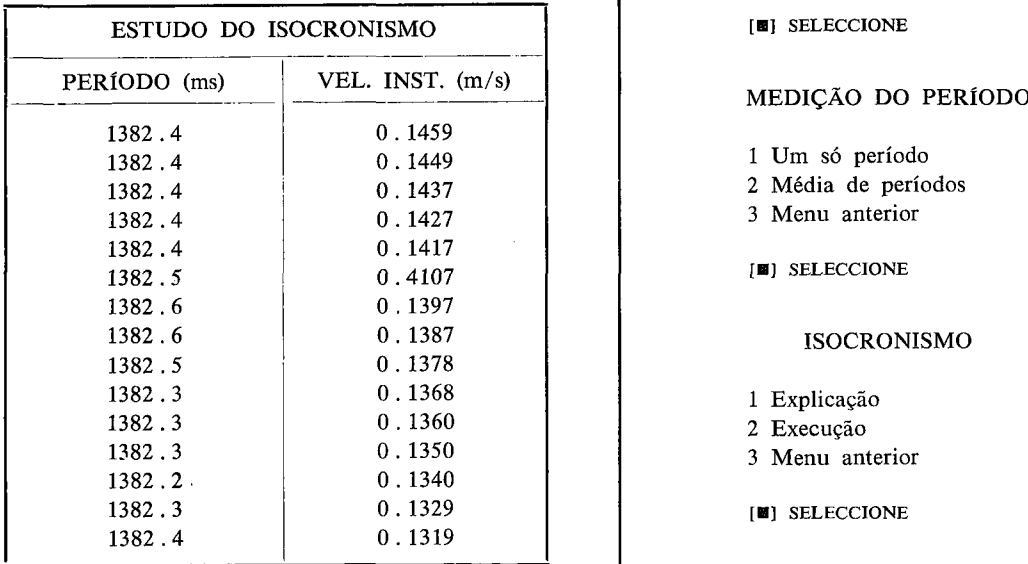

Fig.  $8 -$ Cópia de dois écrans sucessivos com 15 medições cada, tomadas em sequência, mostrando os períodos obtidos por medição de meios-períodos, e as correspondentes velocidades de passagem (ver Fig. 4 para determinar o correspondente diagrama temporal de sinais).

Os resultados apresentados mostram apenas alguns exemplos de experiências programadas, que podem ser acessíveis através de menus de opções, integrados num mesmo programa geral. A título de exemplo, mostra-se na Fig. 9 um possível esquema de menus, que permitem o acesso a diversas experiências programadas, textos explicativos, ou mesmo imagens exemplificando situações experimentais. Outras experiências poderão ser facilmente incluídas por recurso às rotinas existentes, com um esforço mínimo de programação adicional. Em particular poderão ser realizadas experiências como a determinação da variação do período com o ângulo de abertura, ou com o comprimento do pêndulo.

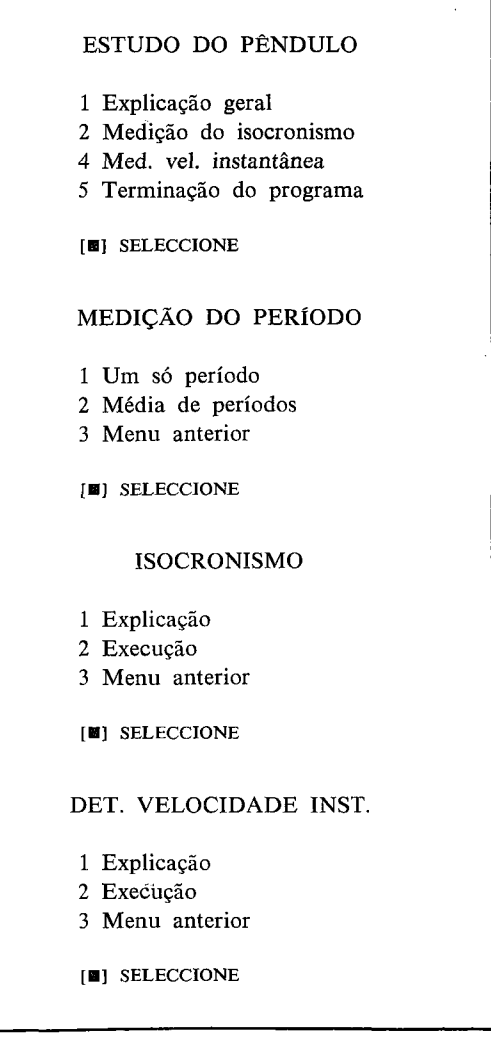

Fig. 9 — Esquema de menus mostrando o acesso a diversas experiências envolvendo o pêndulo, assim como o acesso a textos explicativos e/ou imagens exemplificando aspectos da instalação experimental.

O instrumento de medida desenvolvido foi igualmente utilizado e testado noutros instrumentos didácticos de mecância [5], Em particular foi aplicado nos seguintes aparelhos:

*a)* calha de ar para estudos da conservação do momento linear;

*b)* dinamómetro para estudo do movimento oscilatório simples;

c) sistema especialmente desenvolvido para estudar as oscilações forçadas (ressonância);

*d)* sistema especialmente desenvolvido para estudar o movimento circular;

*é)* plano inclinado, permitindo efectuar estudos sobre o momento angular e o momento de inércia de objectos em rolamento.

Estas realizações experimentais foram testadas em aulas práticas de cursos introdutórios realizadas a nível universitário. O instrumento de medida acima descrito, baseado em microcomputador, relevou-se fundamental para permitir a total exploração de algumas realizações clássicas (caso da calha de ar), ou para tornar possível o desenvolvimento de outras (como foi o caso do sistema desenvolvido para estudo da ressonância). Para além disso, suscitou por si só um maior interesse dos alunos pelos trabalhos experimentais propostos.

#### **IV. CONCLUSÕES**

O desenvolvimento de aparelhos de medida didácticos baseados em microcomputadores da gama mais baixa é possível, como mostra o trabalho por nós realizado no domínio da mecânica. Neste caso o microcomputador é utilizado fundamentalmente como instrumento de medição de tempos, uma vez dotado da interface apropriada e respectivos sensores. Além disso, e em sequênciâ com o processo de medida, é possível explorar outras estratégias de ensino assistido, com as vantagens inerentes e reconhecidas a tais métodos pedagógicos. Embora o teste das diversas aplicações desenvolvidas tenha sido efectuado no ambiente de cursos universitários, ainda que de índole introdutória, o mesmo foi já apresentado em

**II 1.2. Outras aplicações** funcionamento laboratorial a nível do ensino secundário, quer a professores, quer a alunos, tendo suscitado um indesmentível interesse por parte de todos.

> A experiência adquirida leva-nos a pensar que o mesmo poderá ocupar um lugar indispensável nos futuros laboratórios didácticos, já que a sua extensão à medição de outras grandezas físicas é igualmente possível, uma vez desenvolvidos sensores adequados para tal.

### **APÊNDICE <sup>I</sup>**

#### Algoritmo elementar do medida de tempos

'mede o tempo entre duas mudanças de estado no porto 223'

porto=223 estado=leitura do porto enquanto (leitura do porto=estado) repete (houve alteração do estado do porto) estado=leitura do porto relógio=0 enquanto (leitura do porto = estado) incrementa relógio repete repete (Houve nova alteração do estado do porto) lê relógio escreve conteúdo do relógio

Codificação para o BASIC do Spectrum

- 10 REM \*\*\*\* cronómetro em BASIC \*\*\*\*
- 20 REM mede o tempo entre duas transições
- 30 REM
- 40 LET porto=223
- 50 LET estado=IN porto
- <sup>60</sup> IF estado=IN porto THEN GOTO <sup>60</sup>
- 70 REM houve alterado do estado do porto
- <sup>80</sup> LET estado=IN porto
- 90 REM faz relógio $=0$
- 100 POKE 23672,0: POKE 23673,0: POKE 23674,0
- <sup>110</sup> IF estado=IN porto THEN GOTO <sup>110</sup>
- 120 REM houve nova alteração no estado do porto
- 130 REM lê relógio
- 140 LET tempo  $1 = (256 \text{·PEEK}(23674) +$ PEEK(23673))\*256+PEEK(23672)
- 150 LET tempo  $2 = (256*PEEK(23674) +$ PEEK(23673))\*256+PEEK(23672)
- 160 IF tempo 1> tempo 2 THEN LET tempo  $2 = tempo 1$
- <sup>170</sup> PRINT «Tempo decorrido=; tempo 2/50; «s»
- 180 END

As variáveis MASK, INIT e ORG organizam-se de acordo com uma estrutura de «bit-map», em que cada um dos bits corresponde a um canal de leitura. Por exemplo, o valor numérico decimal 7 para qualquer delas, correspondendo à representação binária em 8 bits 00000111, refere-se aos canais 1, 2 e 3 nos estado «on» e aos canais 4, 5, 6, 7 e 8 no estado «off». Esta estrutura, para além de constituir uma forma condensada de representar informação, permite ainda no caso da manipulação da variável ORG, determinar ocorrências simultâneas em mais do que um canal (desde que dentro do tempo de resolução do instrumento).

#### APÊNDICE III

A variável BUFFER deverá ser definida de modo a garantir um espaço de memória igual a 5\*NEVENTS, ou seja, no máximo a 5 Kbytes.

#### REFERÊNCIAS

- [1] A. M. Gonçalves Gazeta de Física, *8* (2), 65 (1985).
- [2] R. A. SPARKES The ZX Spectrum in Science Teaching, Hutchinson, London (1984).
- [3] STEVEN VICKERS Sinclair ZX Spectrum BASIC programming, Sinclair Research, Cambridge, (1983).
- [4] Tony Baker Mastering Machine Code on your ZX Spectrum, Interface Publications, London (1984).
- [5] A. A. Melo—Trabalhos Práticos de Mecânica I, Departamento de Física, Universidade de Lisboa (1986).

## HOMENAGEM A ANASTÁCIO DA CUNHA (1744- 1787)

Cumpre-se este ano o bicentenário do falecimento de José Anastácio da Cunha. Nascido em Lisboa onde frequentou a escola dos oratorianos, cedo revelou interesse pelo estudo da física e matemática, tendo sido tenente de artilharia em Valença do Minho.

APÊNDICE II Pombal nomeou-o lente de Geometria na Universidade de Coimbra em 1773. Na «viradeira» antipombalina foi preso pela Inquisição em 1778 «por heterodoxia e leituras perigosas», sujeito a auto da fé e condenado a reclusão na Casa do Oratório, onde redigiu a sua obra-prima «Princípios Matemáticos». Pina Manique aproveitou-o como pedagogo no Colégio de S. Lucas, na recém-criada Real Casa Pia, onde sobreviveu os seis últimos anos da sua vida «nunca mais tendo alegria nem saúde». Leitor e tradutor de autores clássicos e iluministas, foi autor dum «Ensaio sobre os Princípios de Mecânica» e duma notável obra poética, apresentada por Hernâni Cidade como precursora do romantismo.

> Não obstante a sua ímpar estatura científica e literária, que o fez ser «um daqueles homens raros que nas nações cultas costumam aparecer», a sua obra caiu hoje no esquecimento, pelo que se torna imperioso reparar esta injustiça histórica, realçando a sua posição de destaque no século das luzes em Portugal e colocando-o na História da Matemática mundial entre os precursores da reforma do cálculo infinitesimal, operada pouco depois da sua morte prematura por Bolzano, Gauss, Cauchy, Abel e outros matemáticos do século XIX.

> No âmbito duma homenagem nacional a Anastácio da Cunha, entre outras iniciativas a promover, o Departamento de Matemática da Universidade de Lisboa propõe a realização, na segunda metade de 1987, de um Colóquio com contribuições nacionais e internacionais sobre a sua vida, obra e época, centrando a tónica na componente científica e seu enquadramento histórico-cultural.

> Assim as instituições e individualidades interessadas em se associar a esta iniciativa são convidadas a contactar a Comissão de Homenagem a Anastácio da Cunha, Departamento de Matemática da Universidade de Lisboa, Profs. Doutores João Santos Guerreiro, José Francisco Rodrigues, Luís Saraiva pelos telefones 773338 e 774297.